## SAP ABAP table ETTAT {Rate Cat.(Texts)}

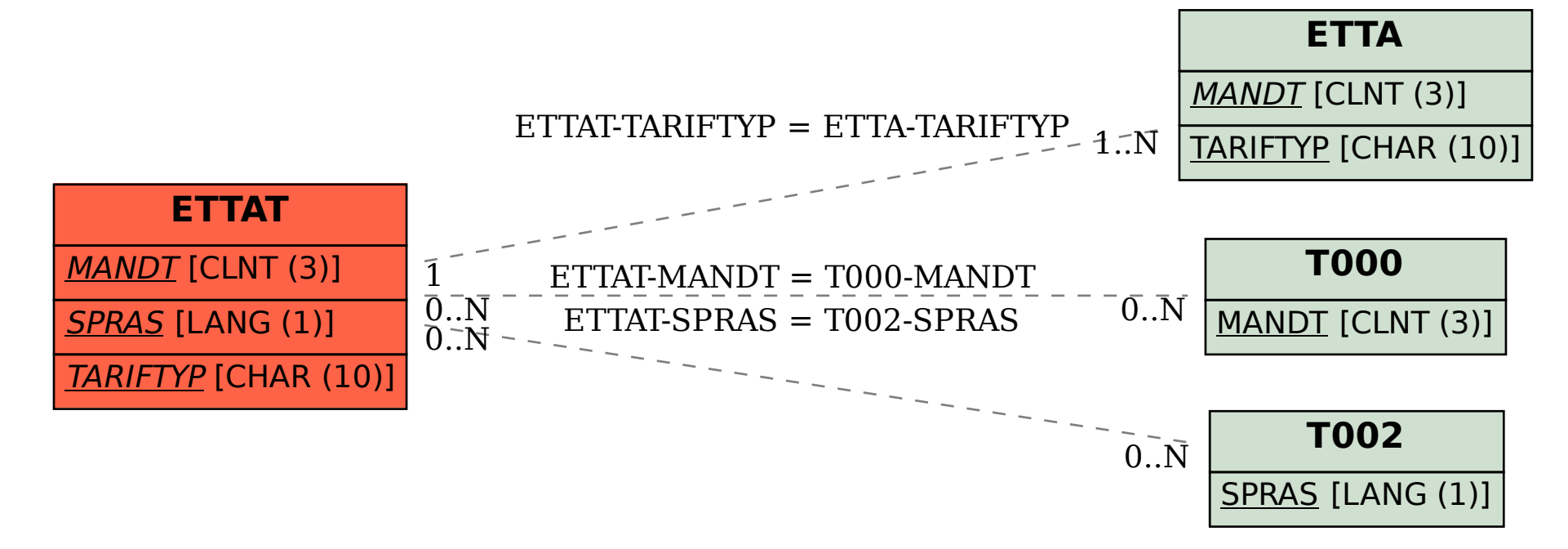